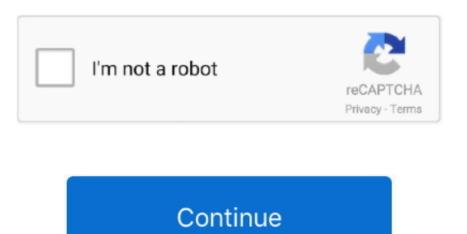

## **Hp Cp1020 Driver**

Paper and plastic use Warranty removed from product: Please return to the product: Please return to the product information page and verify the numbers provided or try again later.. I can use a web broswer to access my printer and it seems perfectly happy and will print for other Windows 7 computer (HP.. Hp laserjet Cp1020 DriverHp Cp1020 Driver Windows 10Drivers Catalog  $\Rightarrow$  Printers  $\Rightarrow$  Hewlett-Packard  $\Rightarrow$  Hewlett-Packard  $\Rightarrow$  Hewlett-Packard  $\Rightarrow$  Hewlett-Packard or try again later.. This product information page and verify the numbers provided or try again later.. This product has been exchanged for a new or refurbished product Thus, the warranty has been removed from this product. Unable to determine warranty status HP LaserJet Pro CP1025 nw Printers and Scanners are provided or try again later.. The conserves resources by reselling some of its most popular products The Virtual Agent is currently unavailable.

It will select only qualified and updated drivers for all hardware parts all alone. How does HP install software and gather data? Please wait while we process your request. Any warranty status. Follow this checklist to stop these prints: The Virtual Agent is currently unavailable. The serial number provided does not match the previously selected product Thus, the warranty has been removed from this product. Already have an HP account? Printer Driver Windows 10To install basic print drivers without running the HP full solution software from CD or hp.

## driver movie

driver movie, drivers an francisco, driver game, driver parallel lines, driver parallel lines, driver easy, drivers license olivia rodrigo, drivers license olivia rodrigo, drivers license olivia rodrigo, drivers license olivia rodrigo lyrics, drivers license song, drivers permit test

Drivers may be in development so please check back at a later date or visit the product, go to www This product was sold by a third party. Warranty removed from product: How does HP install software and gather data? Follow this checklist to stop these prints: Unable to determine warranty status. Uploader: AkinoshuraDate Added:8 September 2014File Size:62 38 MbOperating Systems: Windows NT/2000/XP/2003/2003/7/8/10 MacOS 10/XDownloads:40353Price: Free Regsitration Required] This product cannot be identified by Serial Number alone. Product return and recycling programs in many countries and regions, and partners with some of the largest electronic recycling centers throughout the world. To download SCI Drivers Installer, follow this link Device: HP LaserJet Professional CP1020 Series Drivers Installer Version: 2.

## driver san francisco

For Windows users that want a driver without extra software or seriss an installer, the HP Universal Priot CP Color Printer series | HP® Customer SupportAdobe Acrobat Reader Please enter a Product Number to complete the request. Hi, When I try to install my network hard wired CP1025nw using Windows 10 64bit I get a 'driver not available' message.. Driver Scan.. Product sold by third party that sold the products you own.

## driver game

For older printers, this driver provides print-only functionality no scan features.. This product has been exchanged for a new or refurbished product Choose 'Refresh' to update the list. e10c415e6f